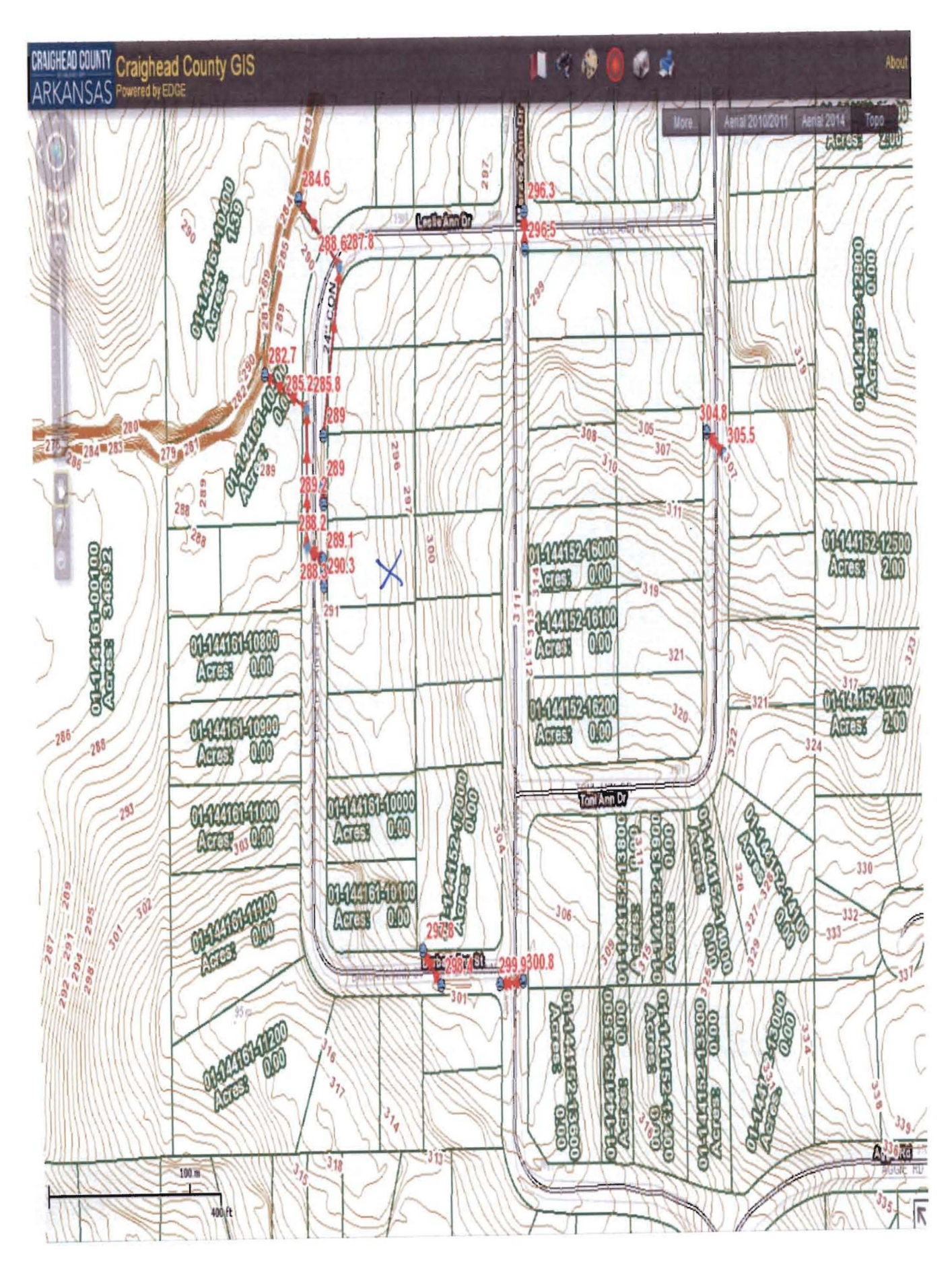

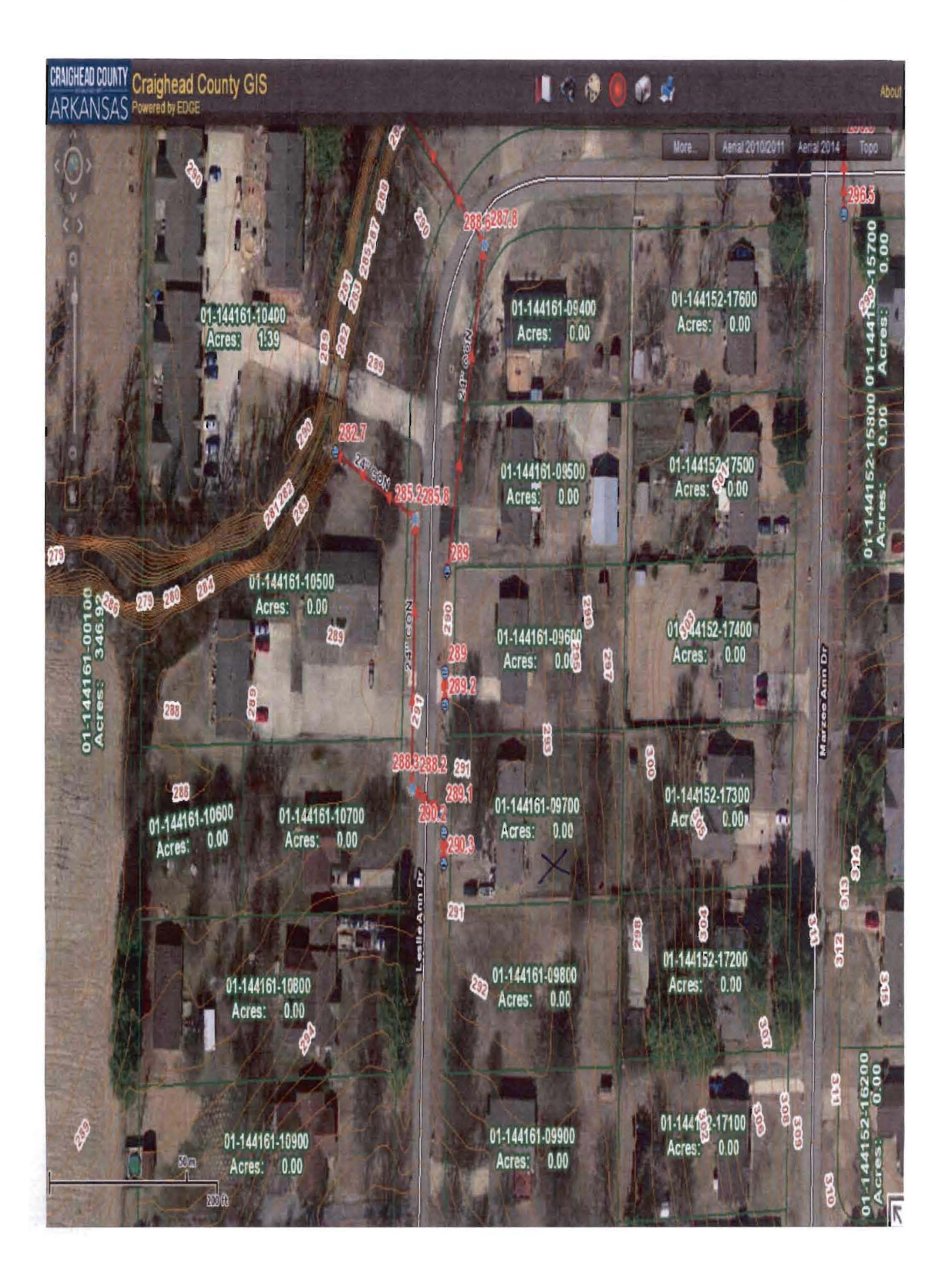

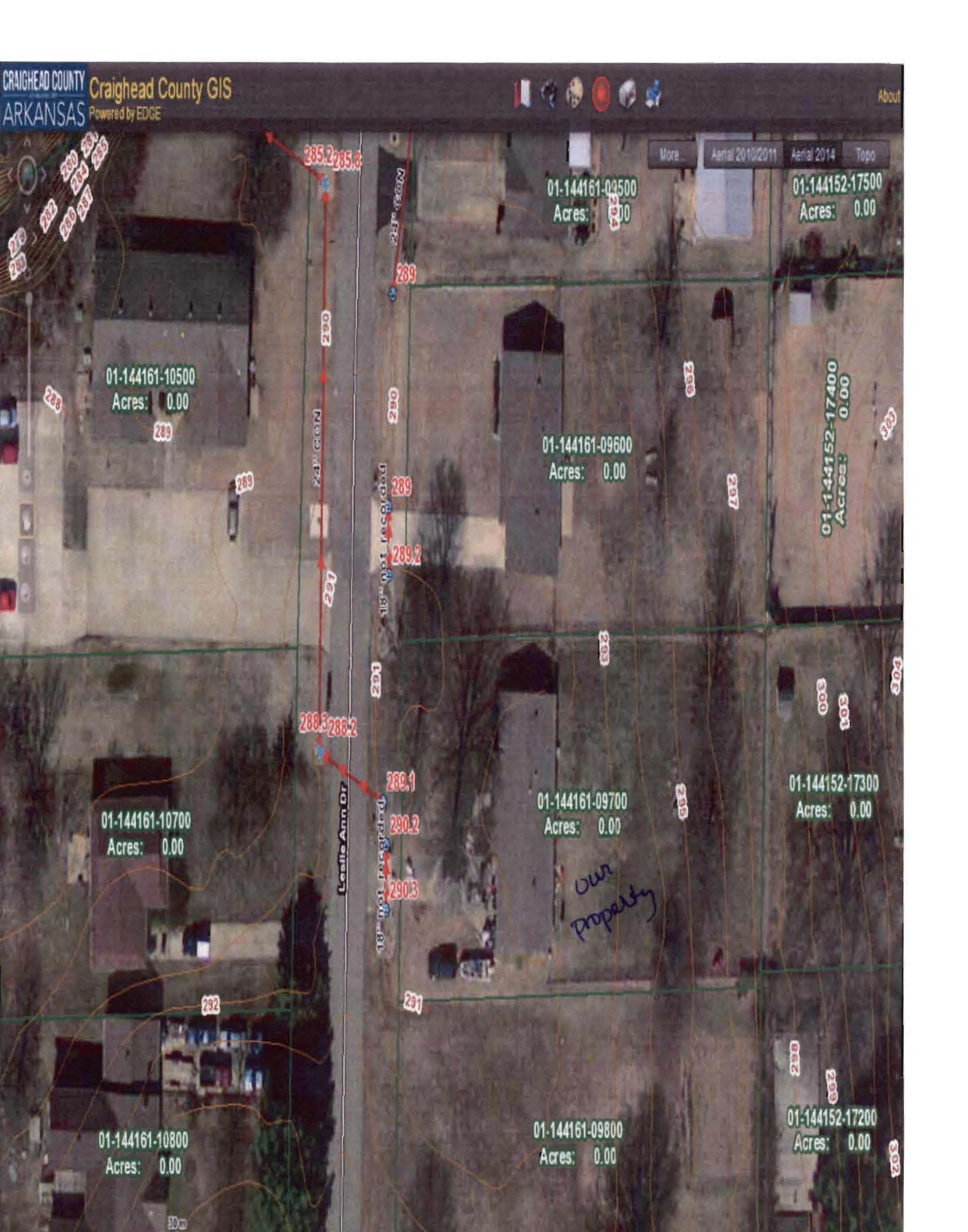

wa

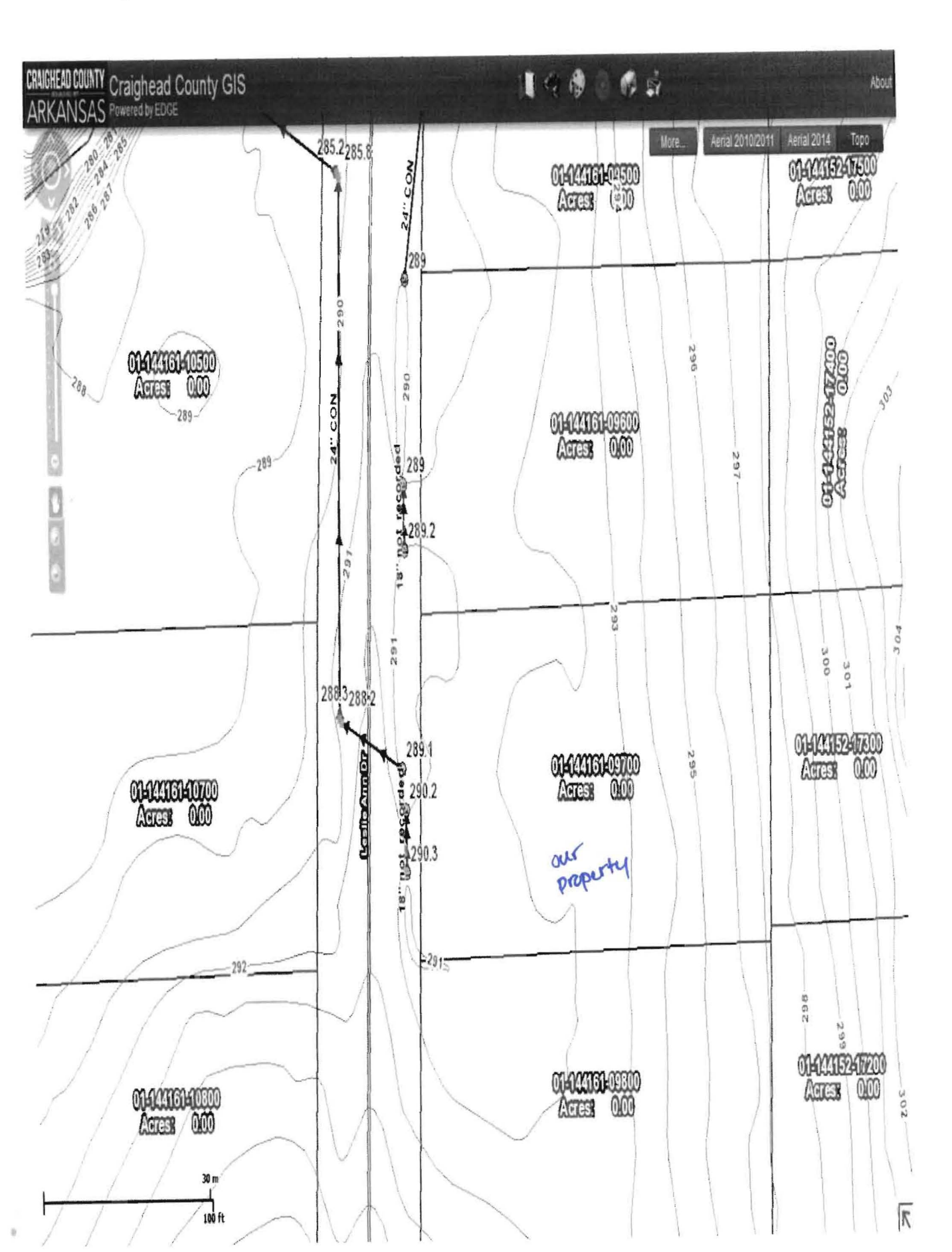

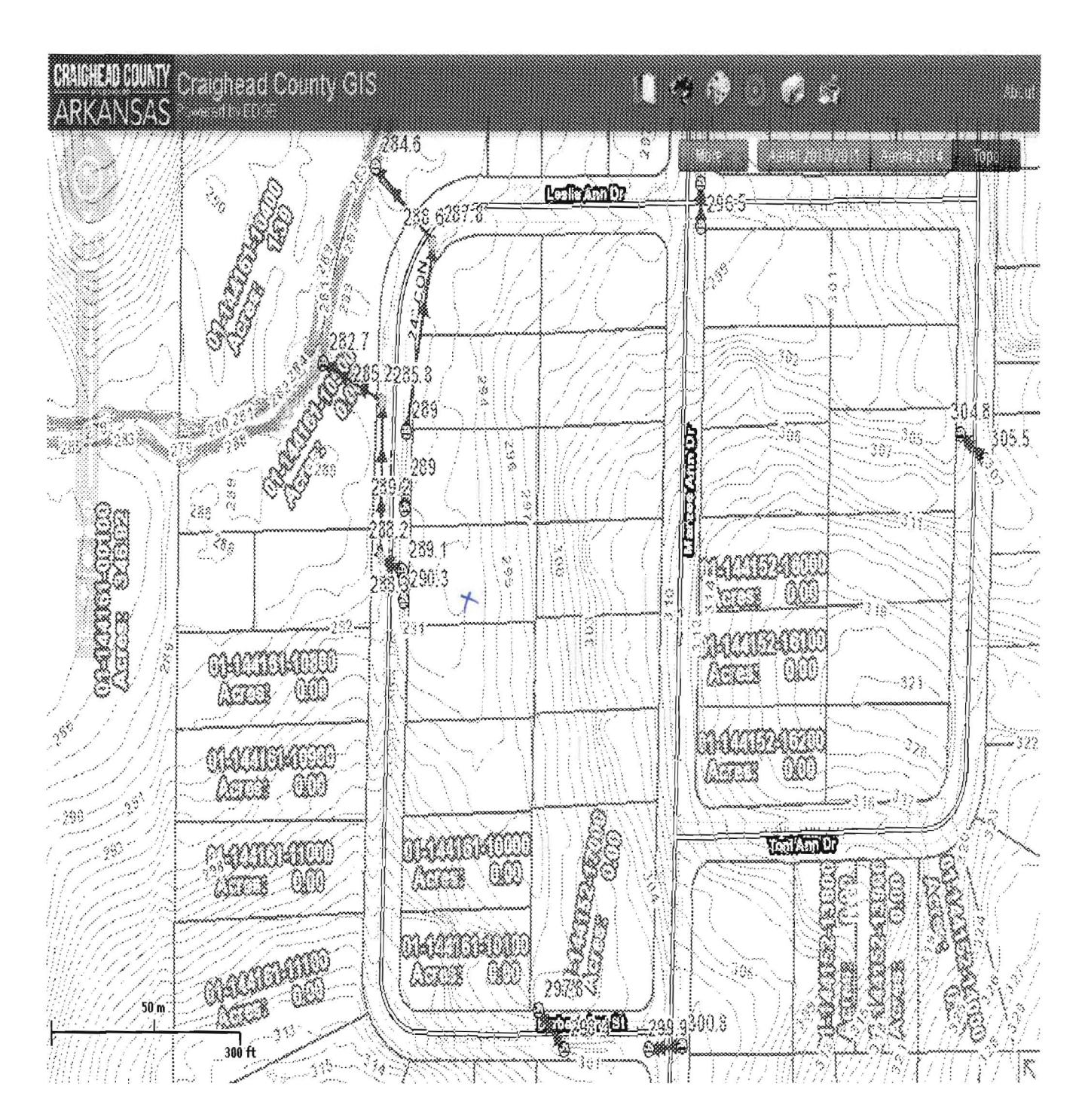

**ArcGIS REST Services Directory Login I Get Token** 

**Home > services > Craighead > Jonesboro Vector (MapServer) > <br>All Layers and Tables** Reference **All Layers and Tables** 

**JSON** 

# **All Layers and Tables (Craighead/Jonesboro\_Vector)**

### **Layers:**

# **Layer: Pipe Inventory Points (0)**

**Name:** Pipe Inventory Points

**Display Field:** Basin\_Name

**Type:** Feature Layer

**Geometry Type:** esriGeometryPoint

**Description:** 

**Definition Expression:** 

**Copyright Text:** 

**Default Visibility: true** 

**MaxRecordCount:** 1000

**Supported Query Formats: JSON, AMF** 

**Min Scale:** 2500

**Max Scale: 0** 

**Supports Advanced Queries:** true

**Supports Statistics:** true

**Has Labels:** true

**Can Modify Layer:** false

**Can Scale Symbols:** false

**Extent:** 

XMin: -1.01112846369E7 YMin: 4266078.368199997 XMax: -1.00799425286E7 YMax: 4296071.035899997 Spatial Reference: 102100 (3857)

**Drawing Info:**  Renderer: Unique Value Renderer: Field 1: Classification Field 2: null Field 3: null Field Delimiter: , Default Symbol: Style: esriSMSCircle Color: [0, 130, 37, 255] Size: 15.0 Angle: 0.0 XOffset: 0 YOffset: 0 Outline: [0, 0, 0, 255] Width: 1 Default Label: UniqueValuelnfos: • Value: Anomaly Label: Anomaly Description: Symbol: ■ Value: Arch Pipe<br>■ *Value:* Arch Pipe Label: Arch Pipe Description: Symbol: / l'~ • *Value: Box Culvert* Label: Box Culvert Description: Symbol: ~:. ~:: • Value: COE\_CHECK Label: CDE\_CHECK Description: Symbol: \*\* • Value: Circular Pipe Label: Circular Pipe Description: Symbol:  $\mathcal{L}$  . • Value: Ellipitical Pipe Label: Ellipitical Pipe Description: Symbol:

 $\mathcal{L}$ • Value: Inlet Label: Inlet Description: Symbol: • *Value:* Outfalls Label: Outfalls Description: Symbol: @i **•** *Value:* Pipe Label: Pipe Description: Symbol: Style: esriSMSCircle Color: [43, 147, 166, 255] Size: 15.0 Angle: 0.0 XOffset: 0 YOffset: 0 Outline: [0, 0, 0, 255] Width: 1 • Value: end pipe Label: end pipe Description: Symbol: *'tit*  Transparency: 0 Labeling Info: Label Placement: esriServerPointLabelPlacementAboveRight Label Expression: [INVERT] Use Coded Values: true Symbol: Color: [255, 0, 0, 255] Background Color: N/A Outline Color: N/A Vertical Alignment: baseline Horizontal Alignment: left Right to Left: false Angle: 0 XOffset: 0 YOffset: 0 Size: 12 Font Family: Arial Font Style: normal Font Weight: bold Font Decoration: none Min. Scale: 0.0  $\bar{.}$ Max. Scale: 0.0

**HasZ: true** 

**HasM: true** 

**Has Attachments:** false

**HTML Popup Type:** esriServerHTMLPopupTypeAsHTMLText

### **Type 10 Field:** null

#### **Fields:**

- o OBJECTID ( type: esriFieldTypeOID, alias: OBJECTID)
- o Classification ( type: esriFieldTypeString, alias: Classification, length: 50)
- o Basin\_Name ( type: esriFieldTypeString, alias: Basin\_Name, length: 50 )
- o MATERIAL ( type: esriFieldTypeString, alias: MATERIAL, length: 20)
- o COMMENT ( type: esriFieldTypeString, alias: COMMENT, length: 80)
- o Structure\_Size ( type: esriFieldTypeString, alias: Structure\_Size, length: 50 )
- o INVERT ( type: esriFieldTypeDouble, alias: INVERT)
- o POINT\_X ( type: esriFieldTypeDouble , alias: POINT\_X )
- o POINT\_Y (type: esriFieldTypeDouble, alias: POINT\_Y)
- o POINT\_Z ( type: esriFieldTypeDouble, alias: POINT\_Z)
- o Hyperlink ( type: esriFieldTypeString, alias: Hyperlink, length: 150)
- o DEPTH ( type: esriFieldTypeDouble, alias: DEPTH)
- o Measured\_Size ( type: esriFieldTypeString, alias: Measured\_Size, length: 50 )
- o SIZE ( type: esriFieldTypeString, alias: SIZE, length: 25)
- o SUBMITTED\_BY ( type: esriFieldTypeString, alias: SUBMITTED\_BY, length: 50 )
- o DATE ( type: esriFieldTypeDate, alias: DATE, length: 36)
- o NUMBER ( type: esriFieldTypeDouble, alias: NUMBER )
- o Comments ( type: esriFieldTypeString, alias: Comments, length: 100)
- o Type ( type: esriFieldTypeString, alias: Type, length: 50)
- o TOP\_ ( type: esriFieldTypeDouble, alias: TOP)
- o TOP1 ( type: esriFieldTypeDouble, alias: TOP\_)
- o HYPERLINK\_B ( type: esriFieldTypeString, alias: HYPERLINK\_B, length: 250 )
- o Shape ( type: esriFieldTypeGeometry, alias: Shape)

## **Layer: Pipe Inventory Lines (1)**

**Name:** Pipe Inventory Lines

#### **Display Field: Comment**

**Type:** Feature Layer

**Geometry Type:** esriGeometryPolyline

**Description:** 

**Definition Expression:** 

**Copyright Text:** 

**Default Visibility: true** 

**MaxRecordCount:** 1000

**Supported Query Formats:** JSON, AMF

**Min Scale:** 2500

**Max Scale: 0** 

**Supports Advanced Queries:** true

**Supports Statistics:** true

**Has Labels:** true

**Can Modify Layer:** false

**Can Scale Symbols:** false

#### **Extent:**

XMin: -1.01112846369E7 YMin: 4266078.368199997 XMax: -1.00799905578E7 YMax: 4295540.862499997 Spatial Reference: 102100 (3857)

#### **Drawing Info:**

Renderer: Simple Renderer: Symbol: Style: esriSLSSolid Color: [230, 0, 0, 255] Width: 9 Label: Description: Transparency: 0 Labeling Info: Label Placement: esriServerLinePlacementAboveAlong Label Expression: [SIZE] CONCAT " " CONCAT [material] Use Coded Values: true

#### Symbol:

Color: [0, 0, 0, 255] Background Color: N/A Outline Color: N/A Vertical Alignment: baseline Horizontal Alignment: left Right to Left: false Angle: 0 XOffset: 0 YOffset: 0 Size: 10 Font Family: Arial Font Style: normal Font Weight: bold Font Decoration: none Min. Scale: 0.0 Max. Scale: 0.0

#### **HasZ: true**

**HasM: true** 

**Has Attachments:** false

**HTML Popup Type:** esriServerHTMLPopupTypeAsHTMLText

## **Type ID Field:** null

## **Fields:**

- o OBJECTID ( type: esriFieldTypeOID, alias: OBJECTID)
- o diameter ( type: esriFieldTypeSmallInteger, alias: diameter)
- o mapped\_date ( type: esriFieldTypeDate, alias: mapped\_date, length: 36 )
- o Comment ( type: esriFieldTypeString, alias: Comment, length: 50)
- o material ( type: esriFieldTypeString, alias: material, length: 24)
- o SIZE ( type: esriFieldTypeString, alias: SIZE, length: 10)
- o Submitted\_By ( type: esriFieldTypeString, alias: Submitted\_By, length: 50)
- o Shape (type: esriFieldTypeGeometry, alias: Shape)
- o Shape.STLength() ( type: esriFieldTypeDouble, alias: Shape.STLength() )

## **Layer: One Foot Countour Lines (2)**

**Name:** One Foot Countour Lines

**Display Field: Id** 

**Type:** Feature Layer

**Geometry Type: esriGeometryPolyline** 

**Description:** LiDAR was collected at a 0.5 meter nominal post spacing for approximately 115 square miles of an area encompassing the city of Jonesboro and surrounding areas in Craighead County, Arkansas. Data was acquired during leaf-off conditions while no snow was on the ground and rivers were at or below normal levels. The project area required a 0.5 meter nominal post spacing and a required 9.25cm Vertical Accuracy.

#### **Definition Expression:**

**Copyright Text:** Photo Science, Inc. acquired the LiDAR, performed the initial and post-processing on the data and created all deliverable products.

**Default Visibility: true** 

**MaxRecordCount:** 1000

**Supported Query Formats:** JSON, AMF

**Min Scale:** 5000

**Max Scale: 0** 

**Supports Advanced Queries:** true

**Supports Statistics:** true

**Has Labels:** true

**Can Modify Layer:** false

**Can Scale Symbols:** false

#### **Extent:**

XMin: -1.01073633309E7 YMin: 4265088.253300004 XMax: -1.00791999287E7 YMax: 4286946.138099998 Spatial Reference: 102100 (3857)

#### **Drawing Info:**

Renderer: Simple Renderer: Symbol: Style: esriSLSSolid Color: [168, 112, 0, 255] Width: 1 Label: Description: Transparency: 0 Labeling Info: Label Placement: esriServerLinePlacementCenterAlong

Label Expression: [ELEVATION] Use Coded Values: true Symbol: Color: [168, 56, 0, 255] Background Color: N/A Outline Color: N/A Vertical Alignment: baseline Horizontal Alignment: left Right to Left: false Angle: 0 XOffset: 0 YOffset: 0 Size: 10 Font Family: Arial Font Style: normal Font Weight: bold Font Decoration: none Min. Scale: 0.0 Max. Scale: 0.0

**HasZ: false** 

**HasM: false** 

**Has Attachments:** false

**HTML Popup Type:** esriServerHTMLPopupTypeAsHTMLText

**Type ID Field:** null

### **Fields:**

- o OBJECTID ( type: esriFieldTypeOID, alias: OBJECTID)
- o Id ( type: esriFieldTypeInteger, alias: Id )
- o Contour ( type: esriFieldTypeDouble , alias: Contour)
- o leng ( type: esriFieldTypeDouble, alias: leng)
- o ELEVATION ( type: esriFieldTypeDouble, alias: ELEVATION)
- o Shape ( type: esriFieldTypeGeometry, alias: Shape)
- o Shape.STLength() ( type: esriFieldTypeDouble, alias: Shape.STLength() )

### **Layer: Master Street Plan (3)**

**Name:** Master Street Plan

#### **Display Field:** NAME

**Type:** Feature Layer

**Geometry Type:** esriGeometryPolyline

**Description:** 

**Definition Expression:** 

**Copyright Text:** 

**Default Visibility: false** 

**MaxRecordCount:** 1000

**Supported Query Formats:** JSON, AMF

**Min Scale: 0** 

**Max Scale: 0** 

**Supports Advanced Queries:** true

**Supports Statistics:** true

**Has Labels:** true

**Can Modify Layer:** false

**Can Scale Symbols:** false

#### **Extent:**

XMin: -1.01181764967E7 YMin: 4259996.791500002 XMax: -1.00744054512E7 YMax: 4291780.059900001 Spatial Reference: 102100 (3857)

## **Drawing Info:**

Renderer: Unique Value Renderer: Field 1: new\_msp Field 2: null Field 3: null Field Delimiter: , Default Symbol: N/A Default Label: null UniqueValueInfos: • Value: Existing freeway/expressway Label: Existing freeway/expressway Description: Symbol: Style: esriSLSDash Color: [130, 130, 130, 255] Width: 2 • Value: Proposed freeway/expressway Label: Proposed freeway/expressway

Description: Symbol: Style: esriSLSSolid Color: [130, 130, 130, 255] Width: 2 Value: Proposed Principal Arterial Label: Proposed Principal Arterial Description: Symbol: Style: esriSLSDash Color: [0, 0, 0, 255] Width: 3 • Value: Proposed Minor Arterial Label: Proposed Minor Arterial Description: Symbol: Style: esriSLSDashDotDot Color: [0, 92, 230, 255] Width: 2 Value: Proposed Collector Label: Proposed Collector Description: Symbol: Style: esriSLSDashDot Color: [230, 152, 0, 255] Width: 2 **value:** Local Label: LocaI Description: Symbol: Style: esriSLSSolid Color: [178, 178, 178, 255] Width: 1 Transparency: 0 Labeling Info: Label Placement: esriServerLinePlacementCenterAlong Label Expression: [new\_msp] CONCAT " " CONCAT [Required\_ROW] CONCAT" Ft." Use Coded Values: true Symbol: Color: [168, 0, 0, 255] Background Color: N/A Outline Color: N/A Vertical Alignment: bottom Horizontal Alignment: left Right to Left: false<br>Angle: 0<br>YOffaat: 0 Angle: 0<br>XOffset: 0 YOffset: 0 Size: 12 Font Family: Arial

Font Style: normal Font Weight: bold Font Decoration: none Min. Scale: 0.0 Max. Scale: 0.0

**HasZ: false** 

**HasM: false** 

**Has Attachments:** false

**HTML Popup Type:** esriServerHTMLPopupTypeNone

**Type ID Field:** null

## **Fields:**

- o OBJECTID ( type: esriFieldTypeOID, alias: OBJECTID)
- o Shape ( type: esriFieldTypeGeometry, alias: Shape)
- o NAME (type: esriFieldTypeString, alias: NAME, length: 254)
- o bicycle ( type: esriFieldTypeString, alias: bicycle, length: 16 )
- o new\_msp ( type: esriFieldTypeString, alias: new\_msp , length: 50 )
- o Required\_ROW ( type: esriFieldTypeDouble, alias: Required\_ROW)
- o Shape.STLength() ( type: esriFieldTypeDouble, alias: Shape.STLength() )

## **Layer: Jonesboro Wards (4)**

**Name:** Jonesboro Wards

**Display Field:** District\_Name

**Type:** Feature Layer

**Geometry Type:** esriGeometryPolygon

**Description:** 

**Definition Expression:** 

**Copyright Text:** 

**Default Visibility: false** 

**MaxRecordCount:** 1000

**Supported Query Formats: JSON, AMF** 

**Min Scale: 0** 

**Max Scale: 0** 

## **Supports Advanced Queries:** true

**Supports Statistics:** true

**Has Labels:** true

**Can Modify Layer:** false

**Can Scale Symbols:** false

**Extent:**  XMin: -1.01063716231E7 YMin: 4266082.9614999965 XMax: -1.00801917016E7 YMax: 4285949.611699998 Spatial Reference: 102100 (3857)

**Drawing Info:**  Renderer: Simple Renderer: Symbol: Style: esriSFSSolid Color: [0, 0, 0, 0] Outline: Style: esriSLSSolid Color: [255, 199, 0, 255] Width: 7 Label: Description: Transparency: 0 Labeling Info: Label Placement: esriServerPolygonPlacementAlwaysHorizontal Label Expression: [District\_Name] Use Coded Values: true Symbol: Color: [0, 0, 0, 255] Background Color: N/A Outline Color: N/A Vertical Alignment: baseline Horizontal Alignment: left Right to Left: false Angle: 0 XOffset: 0 YOffset: 0 Size: 14 Font Family: Arial Font Style: normal Font Weight: bold Font Decoration: none Min. Scale: 0.0 Max. Scale: 0.0

All Layers and Tables (Craighead/Jonesboro Vector) Page 13 of 13

**HasZ: false** 

**HasM: false** 

**Has Attachments:** false

**HTML Popup Type: esriServerHTMLPopupTypeAsHTMLText** 

## **Type 10 Field:** null

## **Fields:**

- o OBJECTID ( type: esriFieldTypeOID, alias: OBJECTID)
- o District\_Name ( type: esriFieldTypeString , alias: District\_Name , length: 50 )
- o District\_Number ( type: esriFieldTypeSmallInteger, alias: District\_Number)
- o District ( type: esriFieldTypeDouble, alias: District)
- o TAPERSONS ( type: esriFieldTypeDouble, alias: TAPERSONS )
- o TAWHITEALN ( type: esriFieldTypeDouble, alias: TAWHITEALN)
- o TABLACKALN ( type: esriFieldTypeDouble, alias: TABLACKALN)
- o BLKPCT10 ( type: esriFieldTypeDouble, alias: BLKPCT10)
- o TAHISPANIC ( type: esriFieldTypeDouble, alias: TAHISPANIC )
- o HSPPCT10 ( type: esriFieldTypeDouble , alias: HSPPCT10 )
- o MINPCT10 ( type: esriFieldTypeDouble, alias: MINPCT10)
- o TAAMINDALN ( type: esriFieldTypeDouble, alias: TAAMINDALN )
- o TAASIANALN ( type: esriFieldTypeDouble, alias: TAASIANALN)
- o TANHPOALN ( type: esriFieldTypeDouble, alias: TANHPOALN)
- o TA1RACE ( type: esriFieldTypeDouble, alias: TA1RACE)
- o TNWHALN ( type: esriFieldTypeDouble, alias: TNWHALN )
- o TotMinority ( type: esriFieldTypeDouble, alias: TotMinority )
- o SHAPE ( type: esriFieldTypeGeometry, alias: SHAPE )
- o SHAPE.STArea() ( type: esriFieldTypeDouble, alias: SHAPE.STArea() )
- o SHAPE.STLength() ( type: esriFieldTypeDouble, alias: SHAPE.STLength() )